## **How We Get Things Done at MINER**ν**A**

Dave Schmitz – Fermilab

#### Workshop on Computing for Neutrino Experiments Fermilab, March 12-13, 2009

## **MINER**ν**A**

- Purpose
	- a finely segmented, fully active detector for study of **neutrino-nucleus** interactions in the GeV energy range
	- provide important information for current and future **oscillation experiments**  (MINOS, T2K, NOνA, DUSEL)
- **Timeline** 
	- build a prototype detector (Wednesday!)
	- install prototype detector at NuMI (this month)
	- install full detector (spring 2010)
	- physics run and analysis  $(2010 )$
- People (see Heidi's talk)
	- $-$  currently  $\sim$  20-30 software users and developers
	- more everyday

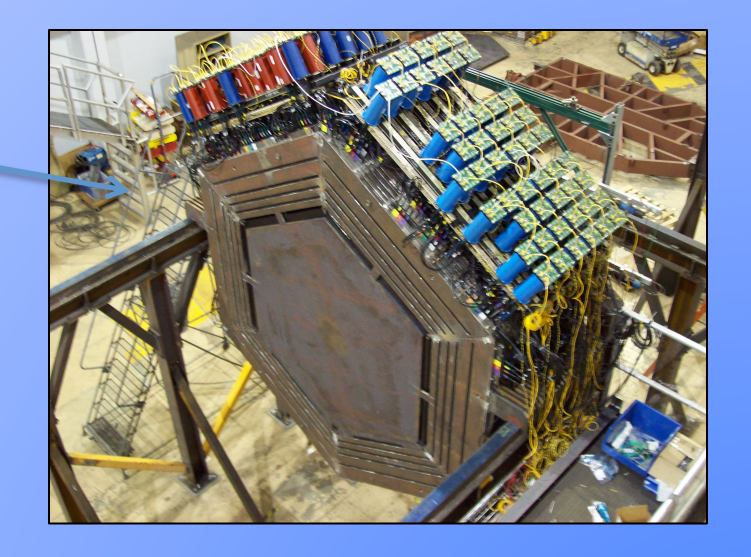

**3/13/09 Computing for Neutrino Experiments Computing for Neutrino** Experiments

- Brett has done all the work for me. Thanks, Brett!
- MINERvA also uses the GAUDI framework developed by the LHCb collaboration and used by ATLAS
- MINERvA is a fairly small experiment with limited manpower and the decision was made some time ago to take advantage of the available GAUDI framework
	- LHCb had already spent a decade developing it
	- had been successfully used by other small experiments
	- with LHCb and ATLAS using it, will continue to be supported well beyond lifetime of MINERvA
- also can take advantage of many tools from LHCb

- what we haven't done yet gone through the necessary process to build everything from source…
- LHCb software is built on a particular version of GAUDI
- GAUDI is built on a set of applications and external software products available in a bundle from LCG

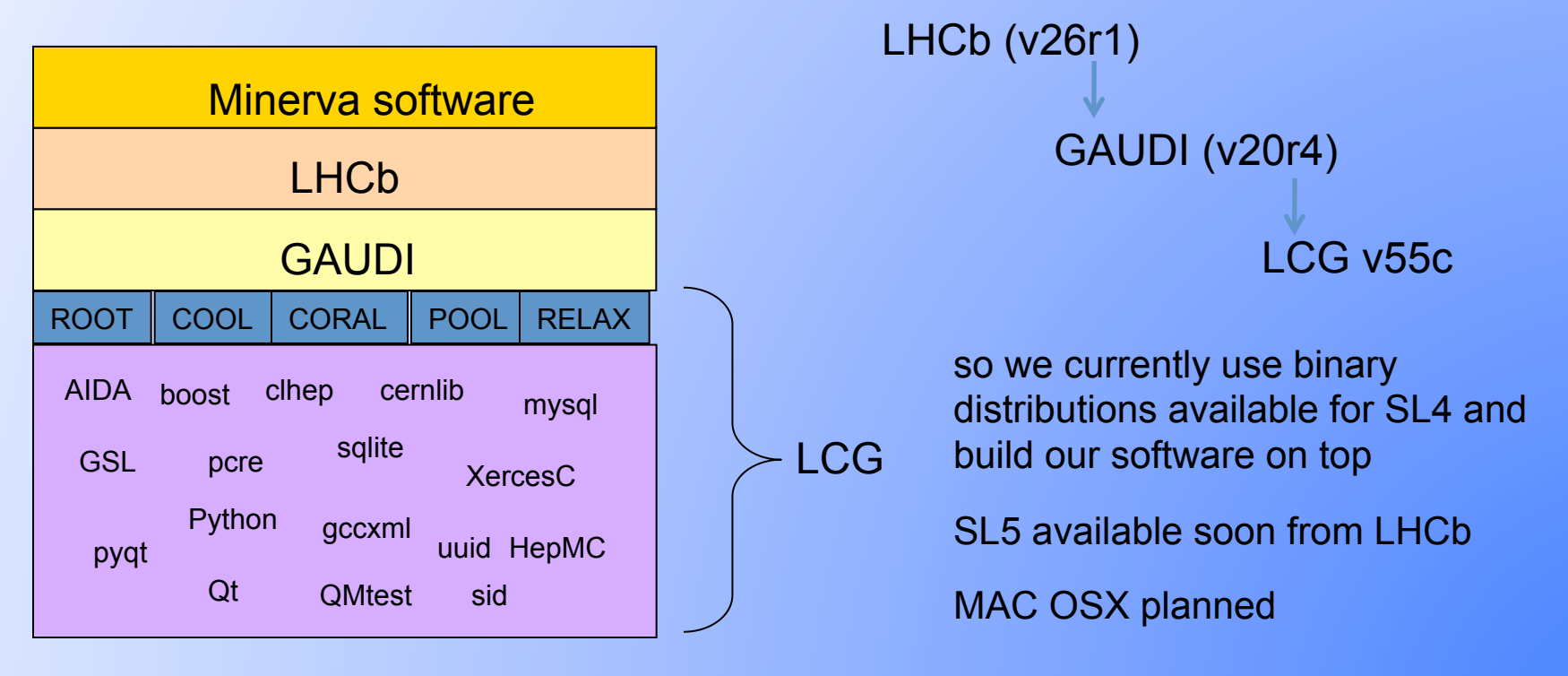

- as at Daya Bay, we also use some general tools from LHCb :
	- GaudiObjDesc define data model in xml format
	- DetDesc xml geometry and materials
	- GiGa interfaces GEANT4 to framework
	- Panoramix geometry visualization and event display
- but because we use binaries, have not extracted these components from rest of LHCb base  $\odot$  working on it now.
- but if running SL4, very easy to install. source an install script, go for a coffee – or maybe dinner.

## **Framework**

- What framework is used for reconstruction?
- What is used for simulation?
- What is used for data analysis?
- GAUDI allows that all three can be nicely integrated into a single framework
- POOL  $\rightarrow$  automatic I/O of entire event model at any stage of processing (Persistency for arbitrary transient C++ objects. No need to write converters)
- built in histogram and ntuple services makes doing high level analysis within the framework reasonable
	- avoid many independent ROOT-based analyses which each build analysis tools from scratch
- did create a DSTWriter (flat root tree) for doing studies of data, making plots, developing analysis, etc.

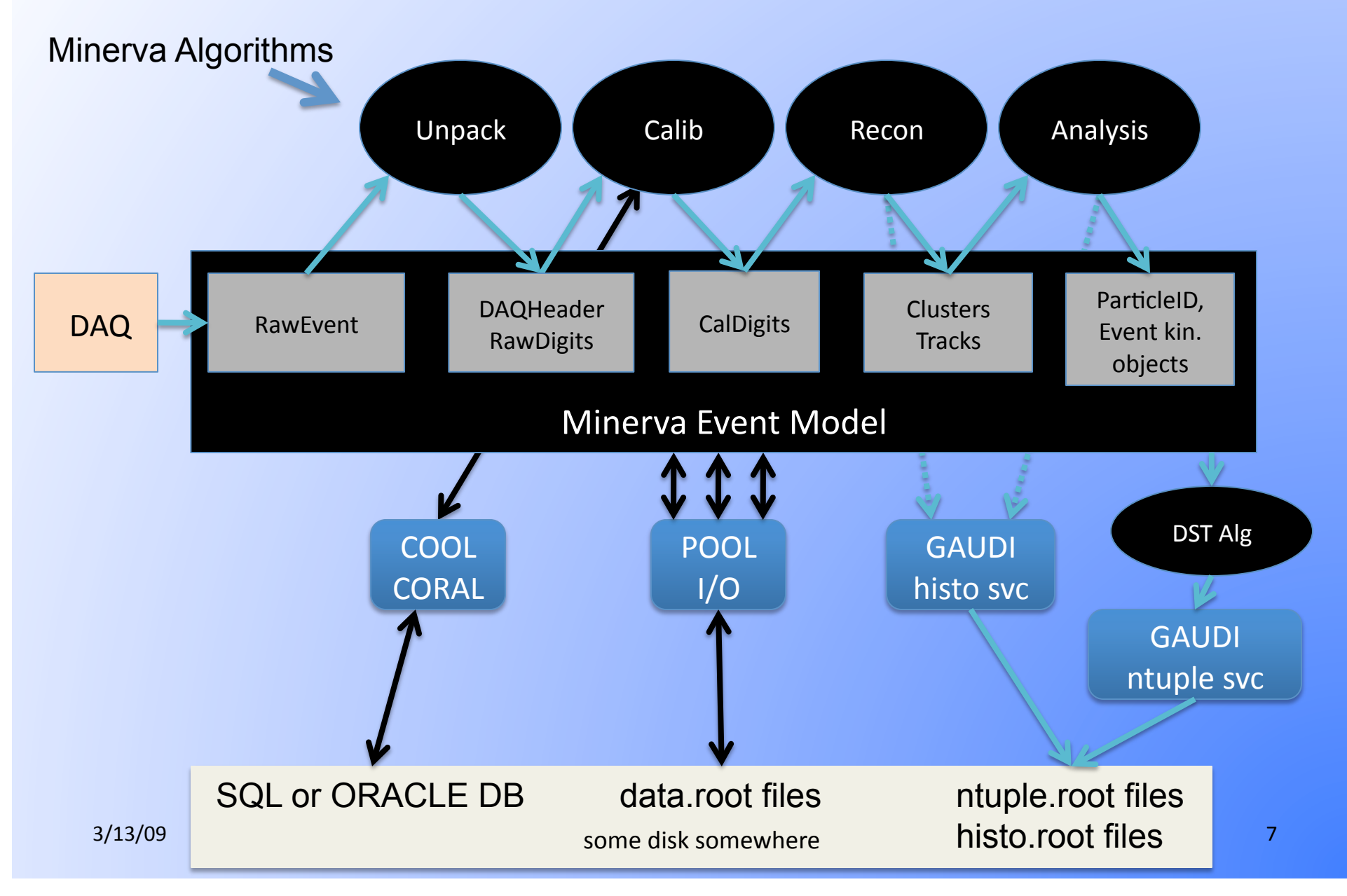

### **Describe a full analysis chain from raw data to paper**

- we have papers?!
- see previous slide

## **Describe a full simulation chain from random seed to paper**

- NuMI fluxes as 1D energy histogram looking forward to moving to full numi ntuple fluxes
- GENIE neutrino event generator (more later)
- generated events loaded into framework and GEANT4 detector simulation (GiGa interface)
- custom optical model of scintillator, PMT and electronics readout simulation coded up as GAUDI algorithms
- and into the reconstruction and analysis stages...

### **Describe your calibration procedures**

- working on implementing and testing all of this now, but…
- use a light injection system to monitor PMT gains
- measured the charge to ADC conversion of each front-endboard by injecting charge directly onto board
- attenuation in scintillator measured by systematic scan with radiation source of each module before installing
- timing calibration done with light injection system
- currently building a small, replica test detector to run at MTest and measure response to pions, protons of known energy

## **Describe alignment procedures**

- have taken survey data as constructed on surface, will again below ground
- working now on alignment using cosmic ray data taken at surface
- can see evidence of small rotations and shifts in planes
- working on feeding back the measured corrections now

#### **Fortran or C++?**

#### $\bullet$   $C++$

# **What works really well?**

- we are just getting started exercising and developing the system with our first real data, so as with many of the speakers, "ask again in a year or so."
- but the GAUDI framework seems a nice environment for analysis chain so far
- automatic Event Model object I/O into ROOT format using POOL. No hand written converters necessary.
- flexibility of COOL to connect to MySQL or ORACLE data bases
- small experiment able to use available products from other experiments and get something up and working quickly

## **What would you not do again?**

- get something up and working so quickly
- but seriously, would like to move towards a more tailored set of code which we can build from source… and we are.